## **Archæologicons**

Lyle Zapato

Copyright © Copyright©1998 Lyle Zapato

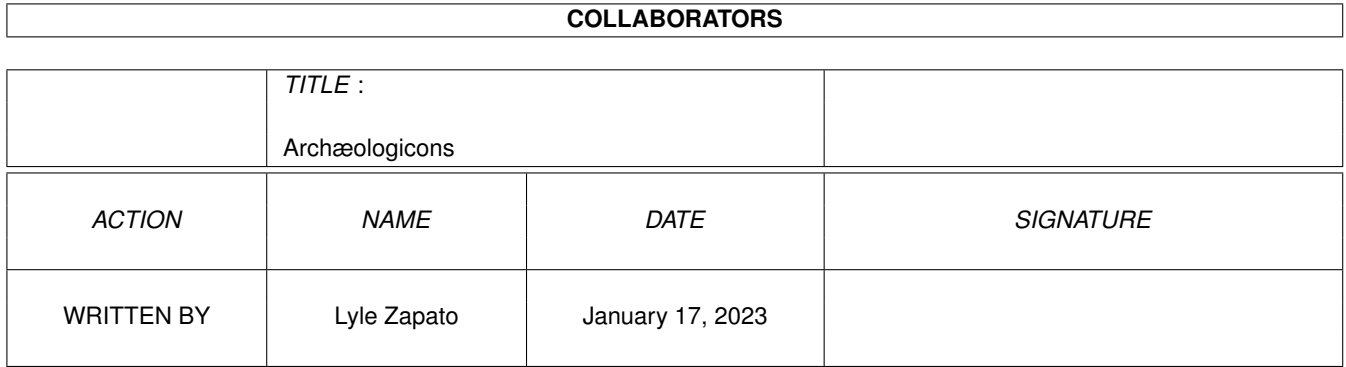

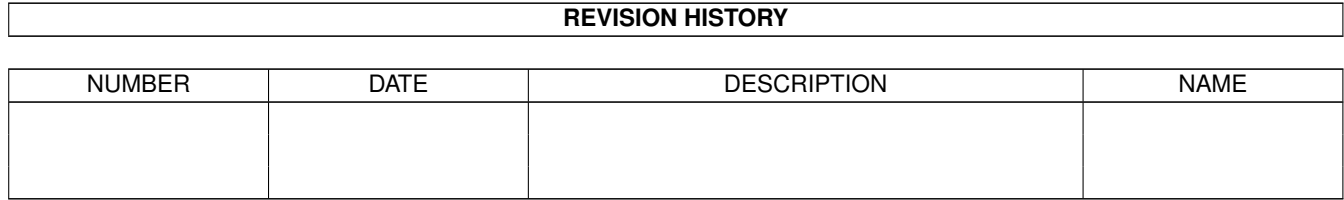

# **Contents**

### 1 Archæologicons [1](#page-4-0)

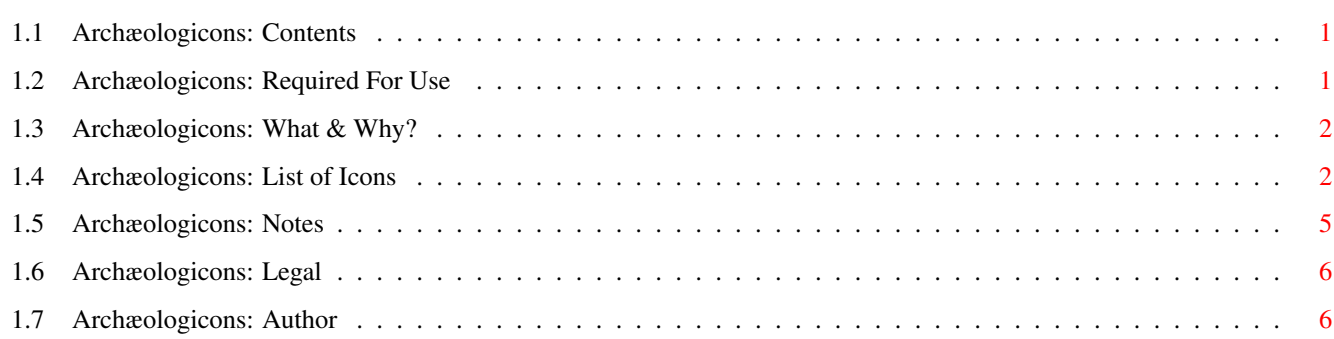

## <span id="page-4-0"></span>**Chapter 1**

## **Archæologicons**

## <span id="page-4-1"></span>**1.1 Archæologicons: Contents**

A R C H Æ O L O G I C O N S

version 1.00

Copyright ©1998 Lyle Zapato

Introduction What is Archæologicons?

Requirements What you need.

Included List of included icons.

Notes Miscelaneous infomation.

Legal Copyright and such.

Author About the author.

Visit my Icons page on the Web to see what other Icon projects I have done or might be working on:

http://members.tripod.com/~zoam/icons.html

## <span id="page-4-2"></span>**1.2 Archæologicons: Required For Use**

---------------------------- NOTE ----------------------------

If you don't know what NewIcons are and don't have the software installed then you are probably wondering why there are drawers full of little white squares. You need NewIcons (Aminet: util/wb/NewIconsV4.lha) in order to make theses icons appear. They use a retargetable palette system that stores the icon data in the tooltypes. Get NewIcons and read its docs for further explaination. --------------------------------------------------------------

#### NEEDED:

- · Amiga with OS 2.xx or better
- · NewIcons system (v4 is the newest as of this writing)

#### RECOMMENDED:

- · WB screenmode with a lot of colors and greys
- · Turn the icon borders off and the transparency on

## <span id="page-5-0"></span>**1.3 Archæologicons: What & Why?**

#### DESCRIPTION:

Archæological/cultural icons for use with NewIcons. For the purposes of this icon set, archaeological artifacts include any object, indicative of a particular culture, that is either older than a few hundred years or whose parent culture has disappeared or been more or less assimilated into a larger, more modern culture. Basically, if it's the sort of thing that your traditional musty, old museum would display, then it's in.

#### USES:

They look nice if you leave them out on your Workbench, preferably with the NewIcons' "No Borders" and "Transparent" settings checked. Use them as appicons. Use them as dock buttons. Use them for your hard drives. Use them as frivilous decorations. Cover your Workbench with moais and pretend you are on Easter Island! Use the Egyptian pyramids and sphinx as hard drives and it will be just like a vacation in Egypt, only without the terrorists! Experience the joy of turn of the century, Indiana-Jonesesque cultural plunder in convenient digital form!

WHY DID I DO THIS:

I have no idea.

Well, I quess I liked how the Arthropodicons set turned out, so I decided to make another large set based on another theme.

### <span id="page-5-1"></span>**1.4 Archæologicons: List of Icons**

Icons are grouped as follows: · Continent(s)/Planet - Icon · Region/Period - Icon ICONS: (109) · Africa - Maasai shield - Saharan gazelle petroglyph stone ·~Egyptian - Ankh - Goddess Bast statues (6: gold & stone; two different bases and baseless) - Queen Nefertiti Bust - Obelisk - Pharaoh Tutankhamun gold mask - Pyramids (plain and worn) - Scarab beetle amulet (3 different patterns and shades) - Shawabti - Sphinx - Thoth baboon statue · Masks - Congo - Ghana - Mali · Americas · Mesoamerica - Olmec basalt head - Terracotta mask (Teotihuacán) · Aztec - Pyramid - Serpent pectoral · Mayan - Chacmool (sacrifical altar) - Crystal skull · North America - Arrow point - Dugout canoe - Haida Seawolf carving · South America - Nazca hummingbird pot · Inca - Animal pot - Llama doll - Tumi knife · Asia - Angkor Thom statue head - Matryoshka (nested Russian doll, 4) - Small Thai Buddha - Tibetan Prayer Wheel · China - Ban liang coin - Terracotta Warrior

```
· India
   - Buddha statue (emaciated)
    - Ganesha statue
   - Female torso (divinity or attendant figure)
    - Jamadhar (thrusting knife)
    - Nandi statue (Shiva's Bull, with and without base)
  · Japan
   - Clay Rat (decorated and plain)
   - Daibutsu (Great Buddha of Kamakura)
   - Kabuto (Samarai helmet)
   - Stone Lantern
    - Torii gate
  · Near East
   - Assyrian Shedu guard
   - Cruniform tablet
   - Golden Calf (Canaanite)
   - Noah's Ark (and cargo)
   - Sumerian helmet
    - Ziggurat
· Europe
 - Mother Goddess figurine
  - Neanderthal bone flute
  · Medieval
   - Byzantine Cross
   - Crusader shield and helmet
   - Gargoyle
   - Knight helmet
    - Maltese Falcon
    - Tudor knight and shield
  · Northern
   - Sutton Hoo helmet (Anglo-Saxon)
    - Trilith
    · Celtic
     - Cross pendant
      - Horse ornament from a yoke
    · Norse
     - Dragon ornament from ship vane
      - Man's head pendant
      - Helmet
      - Shield
  · Greek
   - Aphrodite statue (Venus de Milo)
   - Corinthian capital
   - Helmet (Spartan)
   - Shield (Spartan)
   - Sphynx (Naxian)
   - Temple
   - Trojan Horse
   - Urn
  · Roman
   - Arch (ruined aquaduct)
   - Comet coin ("Deified Julius")
    - Helmet
   - Shield
· Mars
 - Face
```

```
- Pyramid
```

```
· Oceania
 - Moai (Easter Island head)
 - Porcupine fish helmet (Gilbert Islands)
 - Tiki
· Extras
 - Dead Sea scroll (Archæologicons.guide)
 - Marbled drawers (7 colors)
 - Moiety dagger from Riven(TM)
 - Scroll
  · Backdrops
   - Incan Stone Wall
    - Wave pattern
```
- Wave tile

## <span id="page-8-0"></span>**1.5 Archæologicons: Notes**

INSTALLING:

Use the program CopyNewIcon (it should be in the NewIcons distribution,) to put the NewIcon data into an existing icon.

example:

CopyNewIcon Africa/Egyptian/Pyramid DH0:disk.info

DO NOT USE ICON EDIT TO COPY A NEWICON. This will save the data in the standard format and you will lose the retargeting palette for that icon. However, if that's what you want to happen, then by all means, go ahead. Consult NewIcon's docs for further information.

#### COLORS:

Since these icons use the NewIcons retargetable palette system, they should work with any WB palette, but some may look ugly on a low depth WB.

If you have a low color depth WB, it would be a good idea if your palette contained a good representation of greys, as in more than three light shades.

#### SIZES:

Each icon is a diffrent size, depending on how much detail I could cram into it. I know this lack of uniformity might be disturbing to the more procrustean minded, but it is just something you will have to deal with.

#### ALTERED STATES:

When selected the icons darken with a white outline. I find that this makes them stand out nicely on any background and gives a nice feedback when clicking them. Some may be animated where aplicable.

SOURCES:

The following sources were used for research:

- · Various issues of Archaeology, National Geographic, Smithsonian, and Natural History magazines
- · Assorted books I had on hand
- · Flyers I got in the mail for various Time Life book series
- · The Vast and Wonderful World Wide Web

UPDATES:

I may release future updated versions of this set if I create a significant number of new icons (oh, say, 10 or more,) so if there were any glaring omissions or icons that are misnamed, miscatorgorized, or otherwise screwed up, then email me and I will fix or add it in future releases.

## <span id="page-9-0"></span>**1.6 Archæologicons: Legal**

These icons are copyright © 1998 Lyle Zapato, All Rights Reserved.

They are freeware, for any non-commercial use or distribution. Permission is given for inclusion on Aminet CDROMs.

### <span id="page-9-1"></span>**1.7 Archæologicons: Author**

NAME:

Lyle Zapato

HOW TO CONTACT AUTHOR:

zoam@juno.com

http://members.tripod.com/~zoam

OTHER ZAPATO PRODUCTS AVAILABLE ON AMINET:

- · Arthropodicons (pix/icons/Arthropodicons.lha) A collection of over 110 NewIcons of insects, arachnids, and more spineless wonders! If you liked Archæologicons, check these out.
- · Treefrogicons (pix/icons/Treefrogicons.lha) Tree frogs in 9 different colors.
- · VWBugicons (pix/icons/VWBugicons.lha) Volkswagen bugs in 8 different colors.
- · MindGuard 3.10 (util/misc/MindGuard.lha) Blocks pesky psychotronic thought-control signals. Like a virus protecter for your mind.
- · Stega (util/crypt/Stega.lha) Simple steganographic tool for use with sound samples. Hides stuff inside 8SVX/WAV files, can also be used for annotation.

PGP PUBLIC KEY:

Type Bits/KeyID Date User ID pub 1024/9B8CBEA9 1995/10/28 Lyle Zapato

-----BEGIN PGP PUBLIC KEY BLOCK----- Version: 2.6.3

mQCNAzCSIBIAAAEEAPhxp1Xgly2TqVDRBzSRYH0CdR/bdN7bG1cYanh+OM0c81FN G4U9M0VZWDJKNIxMLYE/NJOzmDwTw/Jcq9ZGudnWSk3507iB3GM0vYaBgSHBYakL S0hC7i711LZqH+RC3sC7BgOkC1KbbTo4MrkrGLttZnh0t9XhJ6qlX+ibjL6pAAUR tAtMeWxlIFphcGF0bw==  $=rSEO$ -----END PGP PUBLIC KEY BLOCK-----